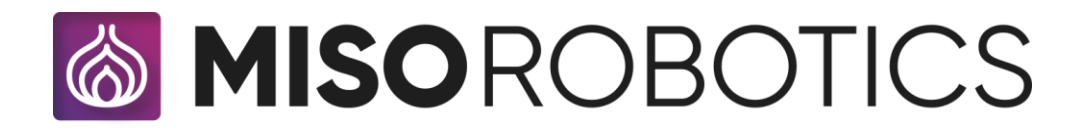

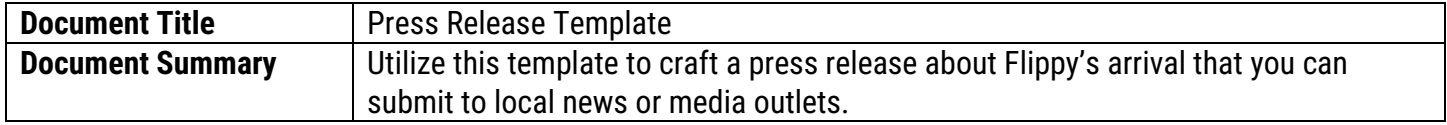

## **Press Release Template**

## **See below for a sample press release that can be shared with your local news outlet. Feel free to customize the press release with specific details about the restaurant and its integration of Flippy to best suit your needs.**

Revolutionizing Culinary Operations: Flippy, the State-of-the-Art Kitchen Assistant, Joins **[Restaurant Name]** 

[City, State, Date] — [Restaurant Name] proudly announces the latest addition to its culinary team: Flippy, the cuttingedge robotic kitchen assistant developed by Miso Robotics. Installing Flippy marks a significant leap in *Restaurant* Name]'s pursuit of culinary innovation and excellence.

Flippy a new era of kitchen automation. Flippy is equipped with state-of-the-art AI and advanced robotic technology to assist our kitchen staff with various tasks, specifically within the fry station: ensuring precision, efficiency, and consistency in meal preparation.

"[Restaurant Owner/Manager]'s statement]: "We are thrilled to introduce Flippy into our kitchen. This innovative addition to the restaurant will allow our talented team members to focus on operational efficiency and customer satisfaction, while Flippy handles the repetitive tasks."

*[Note: Include high-quality images of Flippy and the restaurant kitchen for media use.]*

## **Media Availability and Coverage:**

[Restaurant Name] extends an invitation to local media outlets and reporters to witness Flippy in action. Explore firsthand how Flippy seamlessly integrates into our kitchen operations and enhances the dining experience.

For media inquiries, interviews, or to schedule a visit to experience Flippy in action, please contact:

[Your Name] - [Your Position]

[Your Contact Information]

About [Restaurant Name]:

[Restaurant Logo]]

For more information about **[Restaurant Name]**, visit **[Restaurant Website]**